# **Figraph, RBGL, Rgraphviz**

**graph basic class definitions and functionality**

**RBGL interface to graph algorithms (e.g. shortest path, connectivity)** 

**Rgraphviz rendering functionality Different layout algorithms. Node plotting, line type, color etc. can be controlled by the user.**

# **FCreating our first graph**

```
library(graph); library(Rgraphviz)
```

```
edges <- list(a=list(edges=2:3), 
              b=list(edges=2:3),
              c=list(edges=c(2,4)), 
              d=list(edges=1))
```

```
g <- new("graphNEL", nodes=letters[1:4], edgeL=edges, 
            edgemode="directed")
```
**plot(g)**

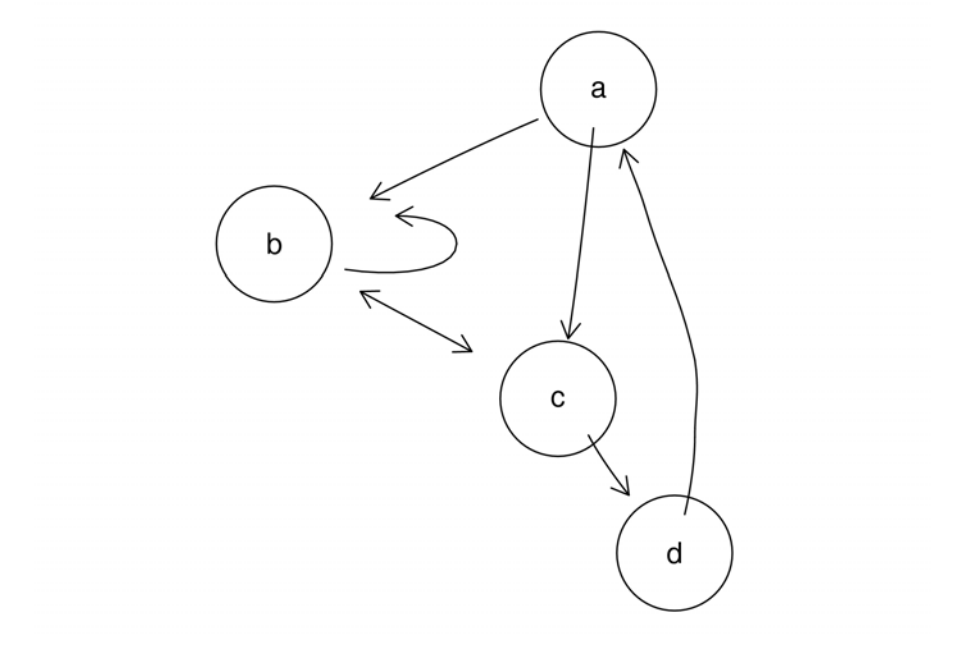

# <sup>f</sup>**Querying nodes, edges, degree**

```
> nodes(g)
[1] "a" "b" "c" "d"
> edges(g)
$a
[1] "b" "c"
$b
[1] "b" "c"
$c
[1] "b" "d"
$d
[1] "a"
> degree(g)
$inDegree
a b c d
1 3 2 1$outDegree
a b c d2 2 2 1
```
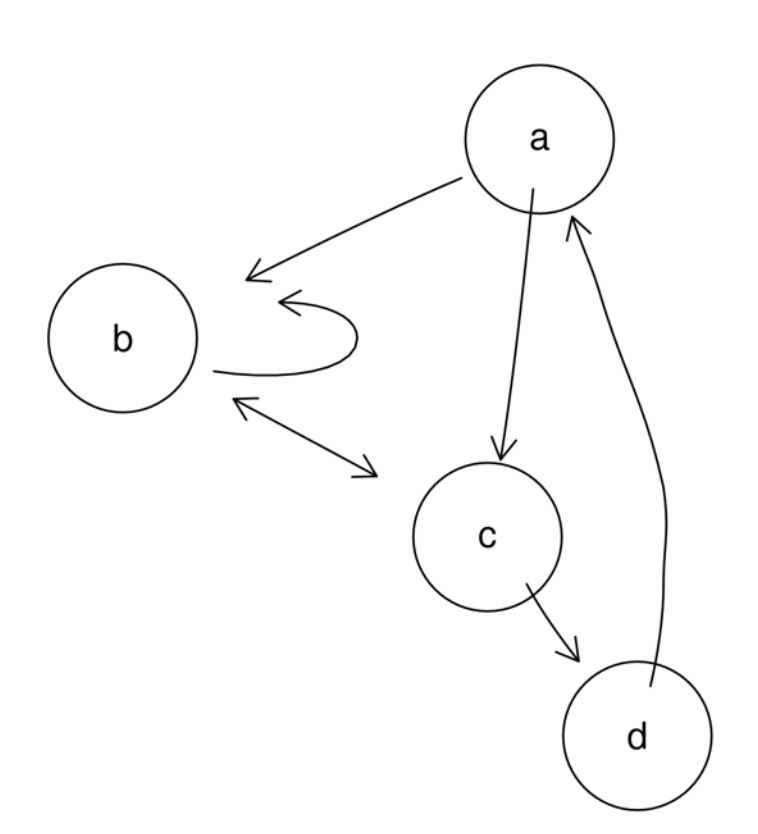

# <sup>f</sup>**Adjacent and accessible nodes**

```
> adj(g, c("b", "c"))
$b
[1] "b" "c"
$c
[1] "b" "d"
> acc(g, c("b", "c"))
$b
a c d3 1 2$c
a b d2 1 1
```
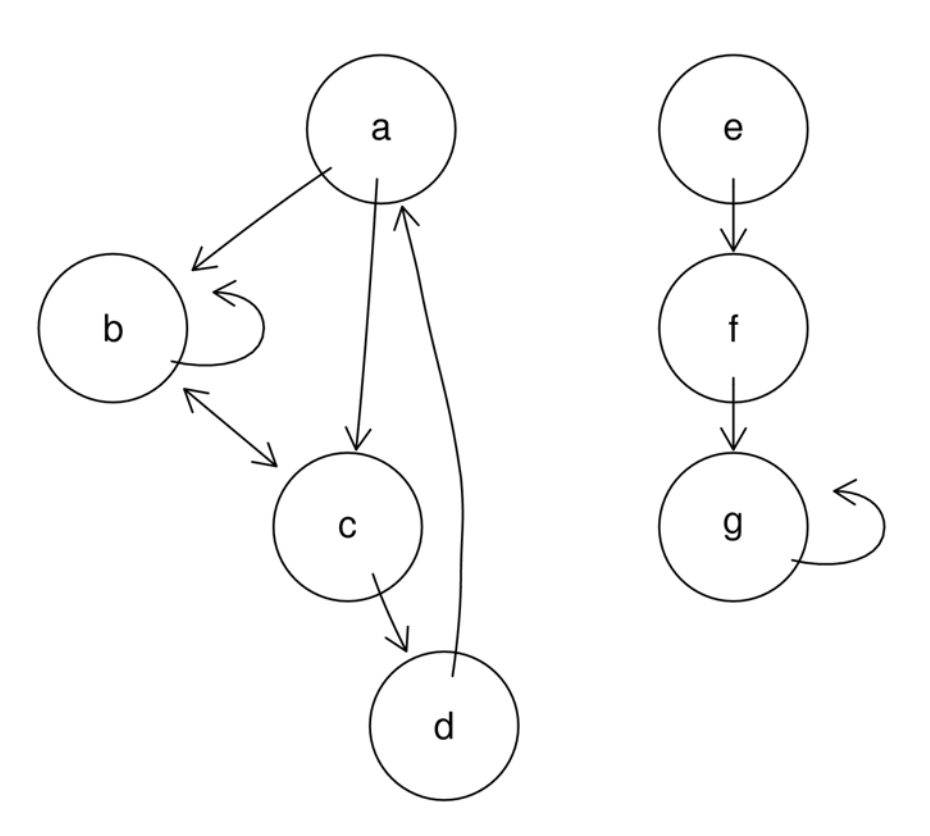

## <sup>f</sup>**Undirected graphs, subgraphs, boundary graph**

- **> ug <- ugraph(g)**
- **> plot(ug)**
- **> sg <- subGraph(c("a", "b",**

**"c", "f"), ug)**

- **> plot(sg)**
- **> boundary(sg, ug)**
- **> \$a**
- **>[1] "d"**
- **> \$b**
- **> character(0)**
- **> \$c**
- **>[1] "d"**
- **> \$f**

```
>[1] "e" "g"
```
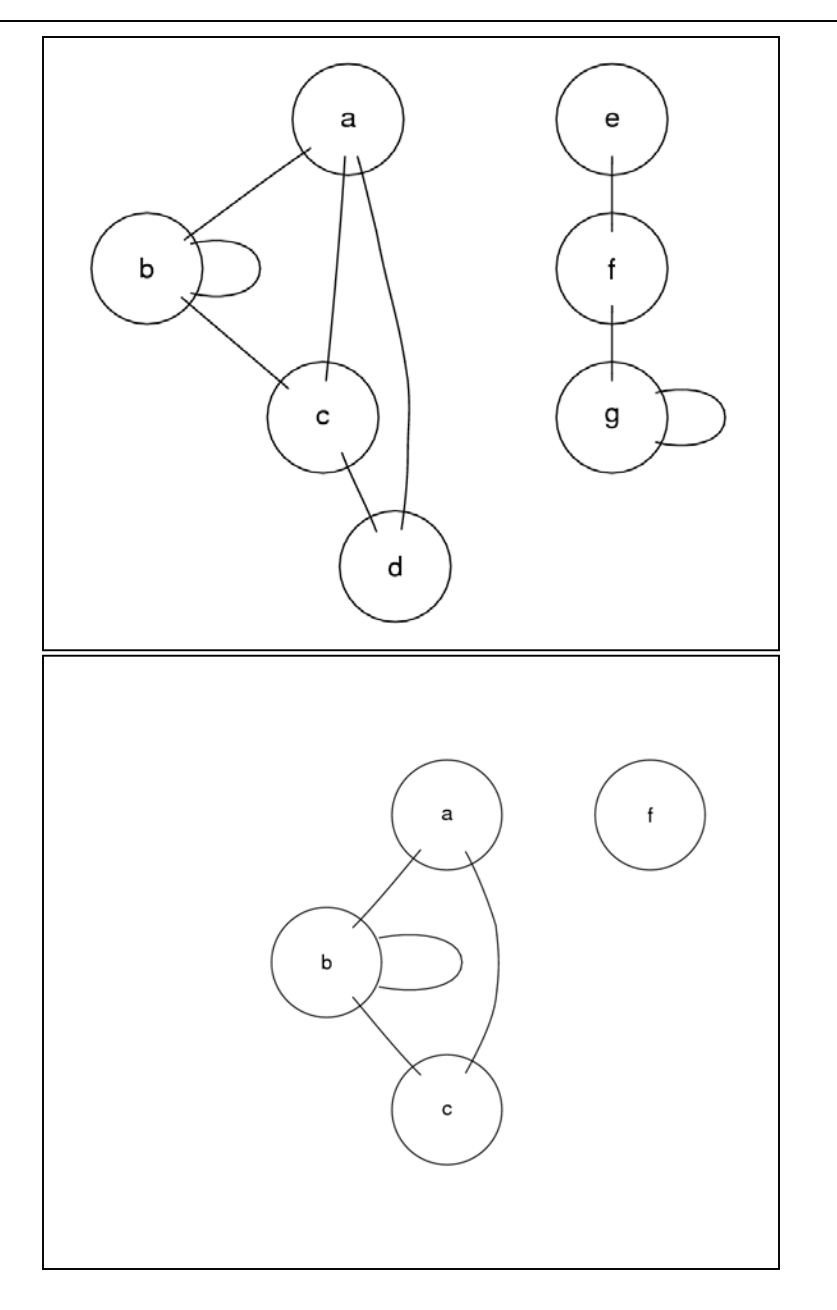

### **Example 1 Weighted graphs**

```
> edges <- list(a=list(edges=2:3, weights=1:2),
+ b=list(edges=2:3, weights=c(0.5, 1)),
+ c=list(edges=c(2,4), weights=c(2:1)),
+ d=list(edges=1, weights=3))
```

```
> g <- new("graphNEL", nodes=letters[1:4],
edgeL=edges, edgemode="directed")
```

```
> edgeWeights(g)
$a
2 31 2$b
  2 30.5 1.0$c
2 42 1$d
                      13
```
# **FGraph manipulation**

- **> g1 <- addNode("e", g)**
- **> g2 <- removeNode("d", g)**
- **> ## addEdge(from, to, graph, weights)**
- **> g3 <- addEdge("e", "a", g1, pi/2)**
- **> ## removeEdge(from, to, graph)**
- **> g4 <- removeEdge("e", "a", g3)**
- **> identical(g4, g1)**
- **[1] TRUE**

# **FGraph algebra**

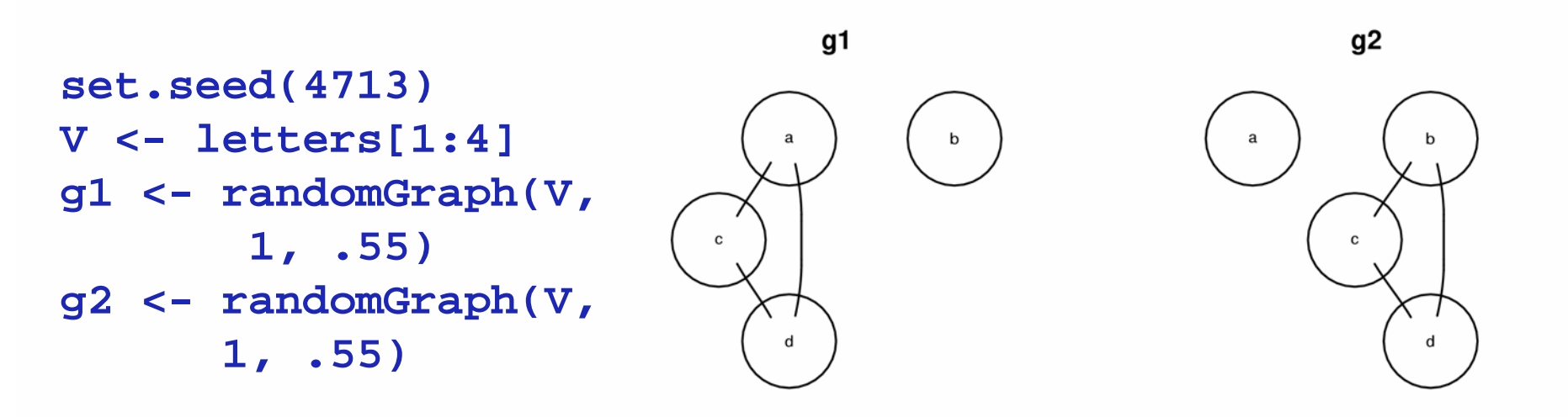

complement(g1)

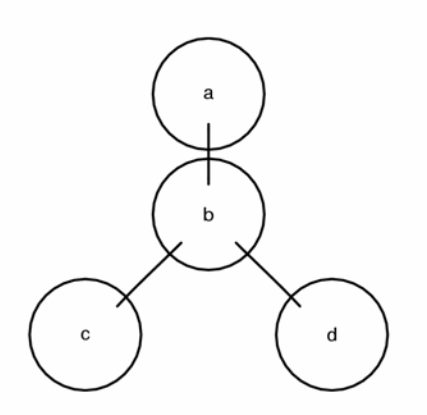

intersection(g1,g2)

 $union(g1, g2)$ 

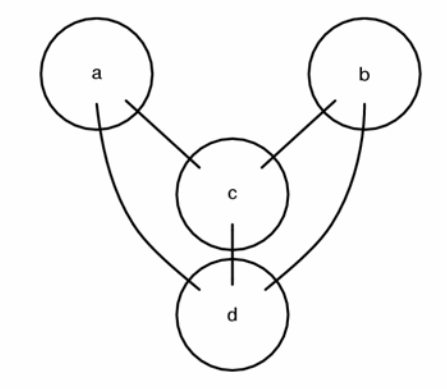

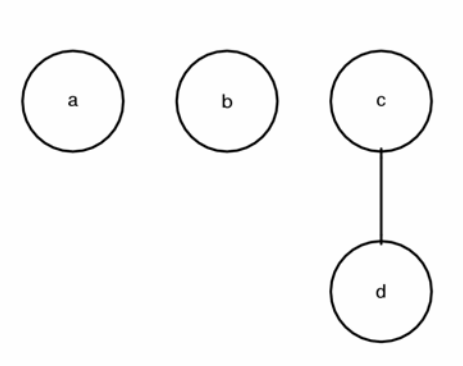

# **FGraph algebra**

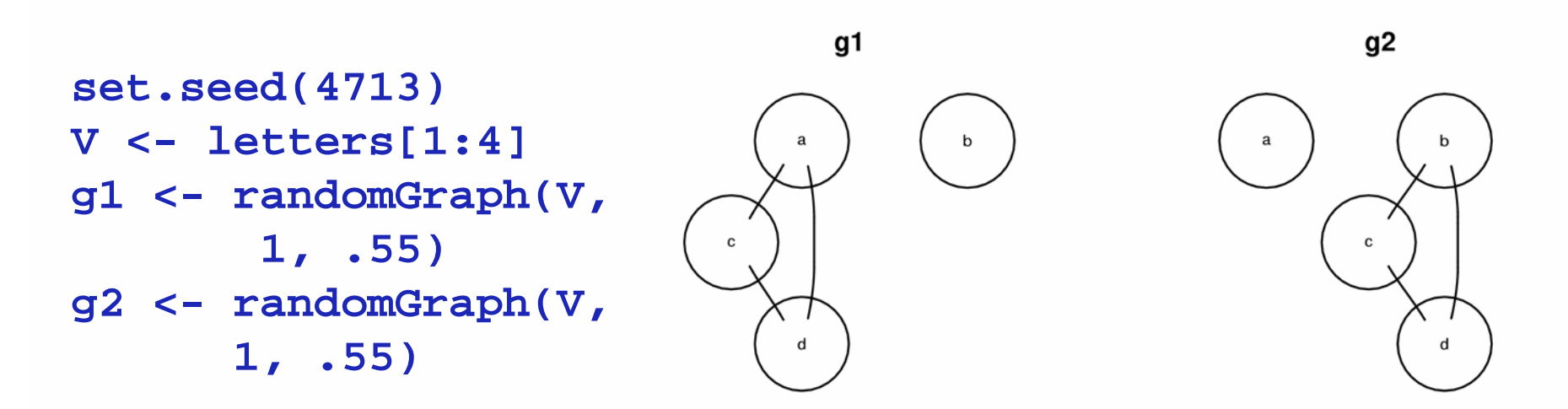

**union and intersection are defined for graphs with common node sets**

intersection(g1,g2)

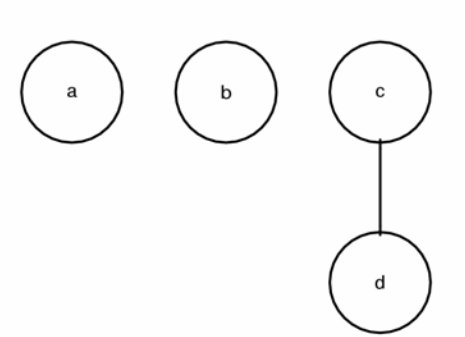

 $union(g1, g2)$ 

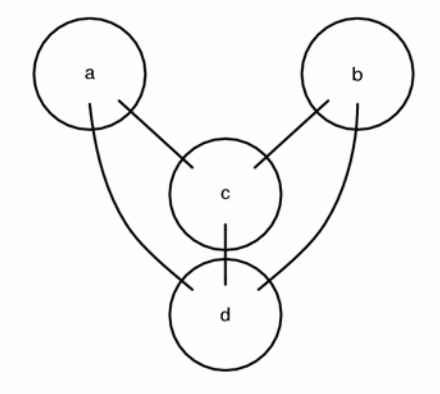

# **FRandom graphs**

**Random edge graph: randomEGraph(V, p, edges)**

**V:nodes**

**either p: probability per edge**

**or edges: number of edges**

**Random graph with latent factor: randomGraph(V, M, p, weights=TRUE)**

- **V:nodes**
- **M:latent factor**
- **p: probability**

**For each node, generate a logical vector of length**  $\text{length}(M)$ **, with P(TRUE)=p. Edges are between nodes that share >= 1 elements. Weights can be generated according to number of shared elements.**

**Random graph with predefined degree distribution: randomNodeGraph(nodeDegree) nodeDegree: named integer vector sum(nodeDegree)%%2==0**

# **FGraph representations**

**node-edge list: graphNEL list of nodeslist of out-edges for each node**

**from-to matrix**

**adjacency matrix**

**adjacency matrix (sparse) graphAM (to come)**

**node list + edge list: pNode, pEdge (Rgraphviz) list of nodeslist of edges (node pairs, possibly ordered)**

**Ragraph: representation of a laid out graph**

## **FGraph representations: from-to-matrix**

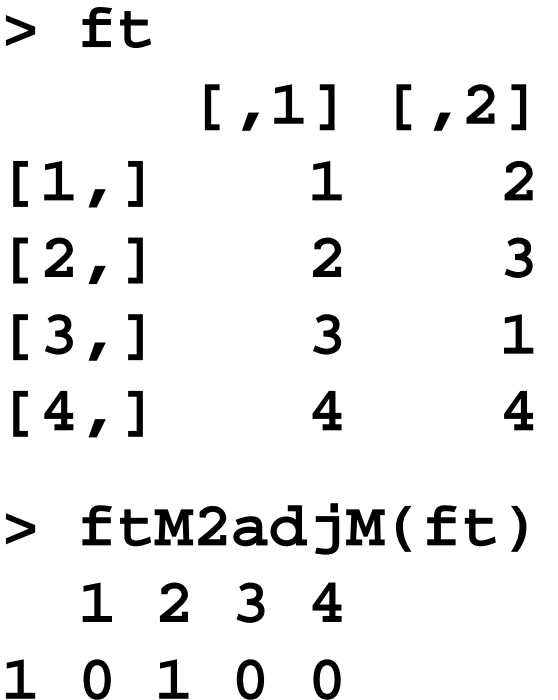

- **2 0 0 1 0**
- **3 1 0 0 0**
- **4 0 0 0 1**

#### **RBGL: interface to the 'Boost Graph Library'**

- **> library(RBGL)**
- **> data(FileDep)**

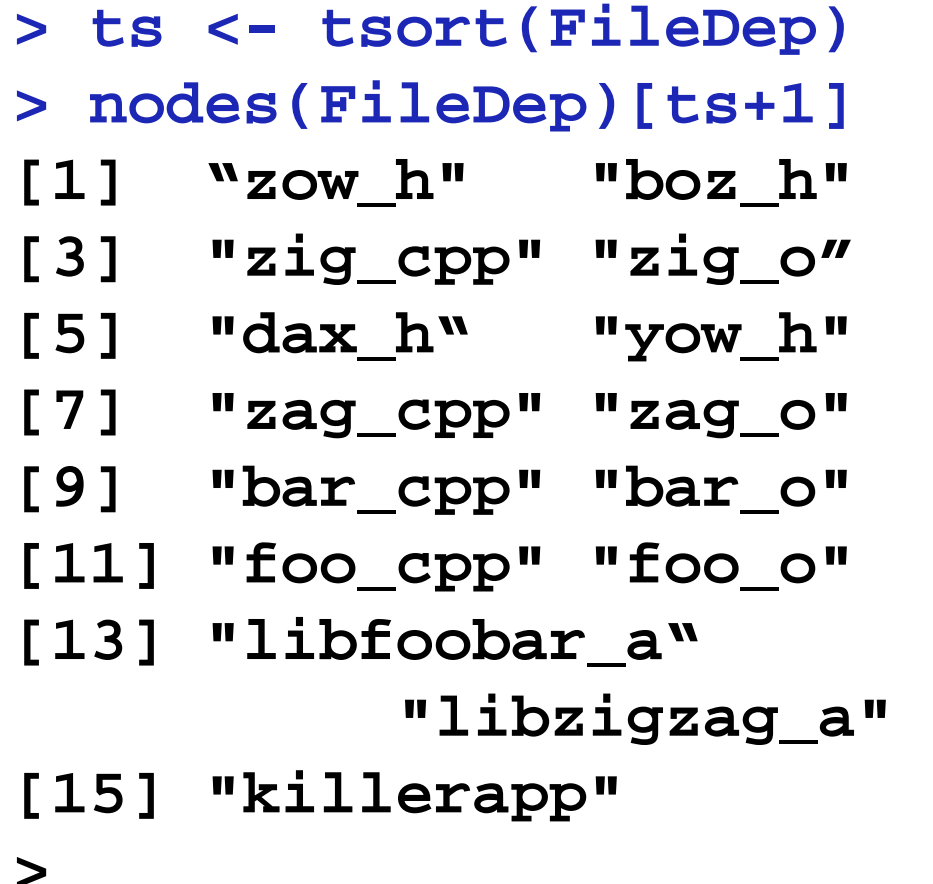

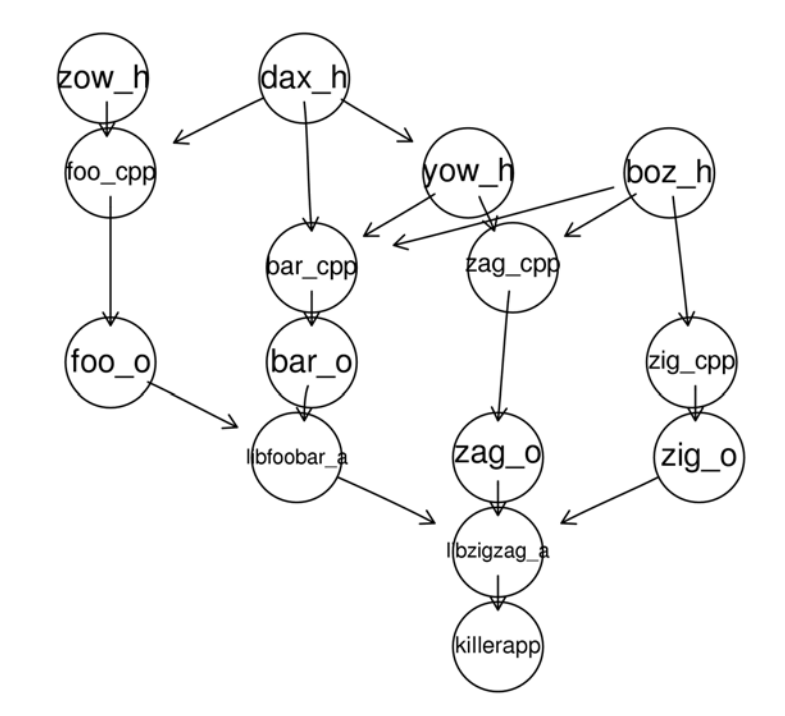

**k**topological sort

**linear ordering of the edges such that:**

*if edge (u,v) appears in the graph, then <sup>u</sup> comes before v in the ordering***.** 

**The graph must be <sup>a</sup> directed acyclic graph (DAG).** 

**The implementation consists mainly of a call to depth-first search**

#### **Findimal spanning tree**

```
km <-fromGXL(file(system.file("GXL/kmstEx
.gxl", package ="graph")))
ms <- mstree.kruskal(km)
e <- buildEdgeList(km)
n <- buildNodeList(km)
                                               С
for(i in 1:ncol(ms$edgeList)) 
e[[paste(ms$nodes[ms$edgeList[,i]],
                                               B
       collapse="~")]]@attrs$color
              <- "red"D
z <- agopen(nodes=n, edges=e,
edgeMode="directed", name="")
                                                E
plot(z)
```
#### **breadth first search**

```
> br <- bfs(dd, "r")
> nodes(dd)[br]
[1] "r" "s" "v" "w" "t" "x" "u" "y"
>
                                  S
                                                v
> bs <- bfs(dd, "s")
                                               W
> nodes(dd)[bs]
[1] "s" "w" "r" "t" "x" "v" "u" "y"X
                                          t
                                         u
                                               у
```
#### **A** depth first search

**> df <- dfs(dd2, "u", FALSE)**

**> nodes(dd)[df\$discovered] [1] "u" "v" "y" "x" "w" "z"**

**> nodes(dd)[df\$finish]**

**[1] "x" "y" "v" "u" "z" "w"**

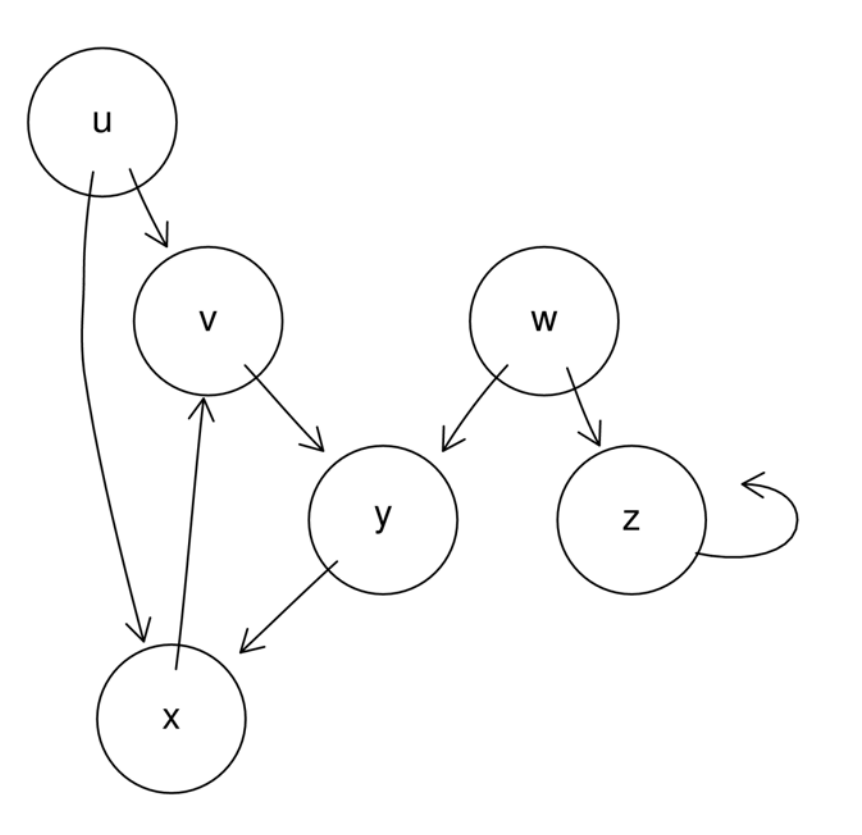

## **Figure** shortest path

```
> sp.between(g, "E", "C")
                                                       A
$"E:C"
$"E:C"$path
[1] "E" "A" "C"
                                         C
$"E:C"$length
[1] 2
                                         \sf B$"E:C"$pweights
E->A A->C
   1 11> dijkstra.sp(g)
                                     \mathsf D$distances
A B C D E
0 6 1 4 5
                                                   E
$penult
A B C D E1 5 1 3 4$start
A1
```
#### **F** connected components

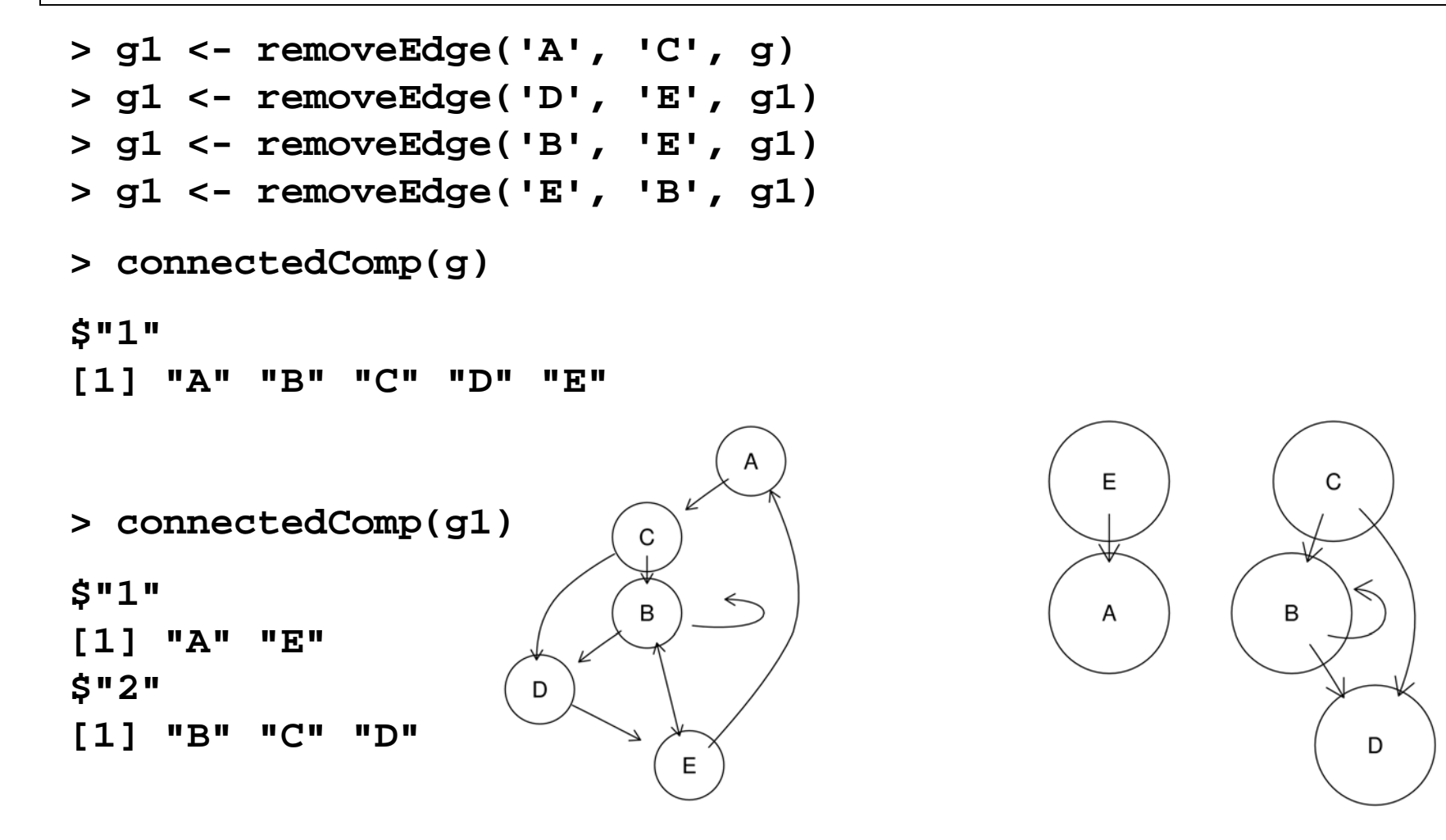

## **Figure 1 Strongly connected components**

#### **applies only to directed graphs**

```
> strongComp(km)
$"1"
[1] "D"
$"2"
[1] "A" "B" "C" "E"
$"3"
[1] "F"
$"4"
[1] "G" "H"
> connectedComp(ugraph(km))
$"1"
[1] "A" "B" "C" "D" "E"
$"2"
[1] "F"
$"3"
[1] "G" "H"
```
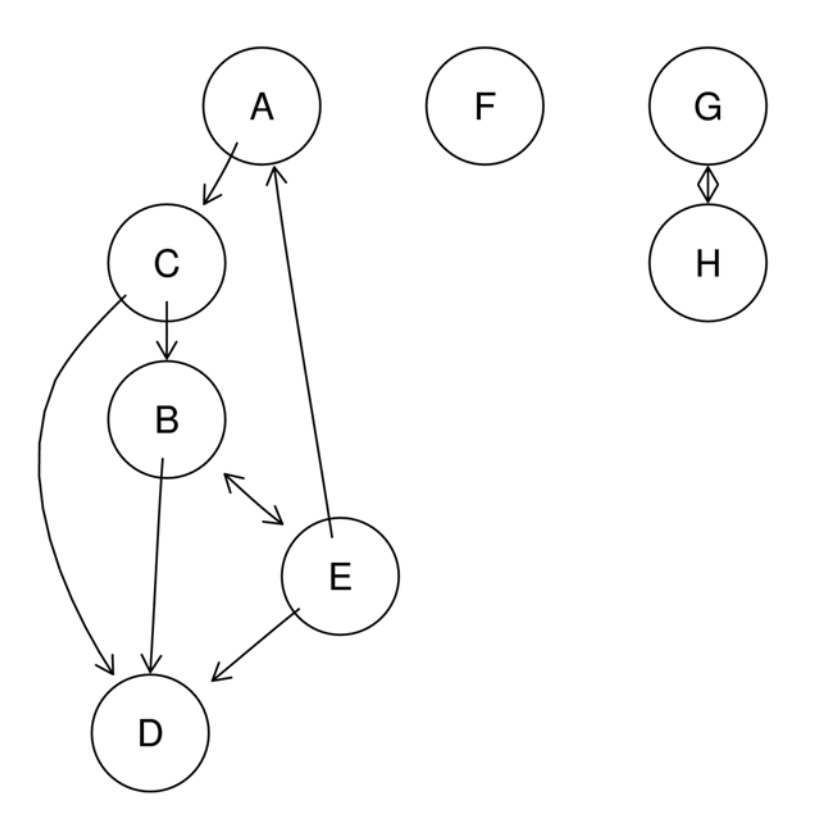

## **F** connectivity

**Let g have single connected component. Edge connectivity of g: minimum number of edges in g that can be cut to produce a graph with two components. Minimum disconnecting set: the set of edges in this cut.**

```
> edgeConnectivity(g)
$connectivity
[1] 2
```

```
$minDisconSet
$minDisconSet[[1]]
[1] "D" "E"
```
**\$minDisconSet[[2]] [1] "D" "H"**

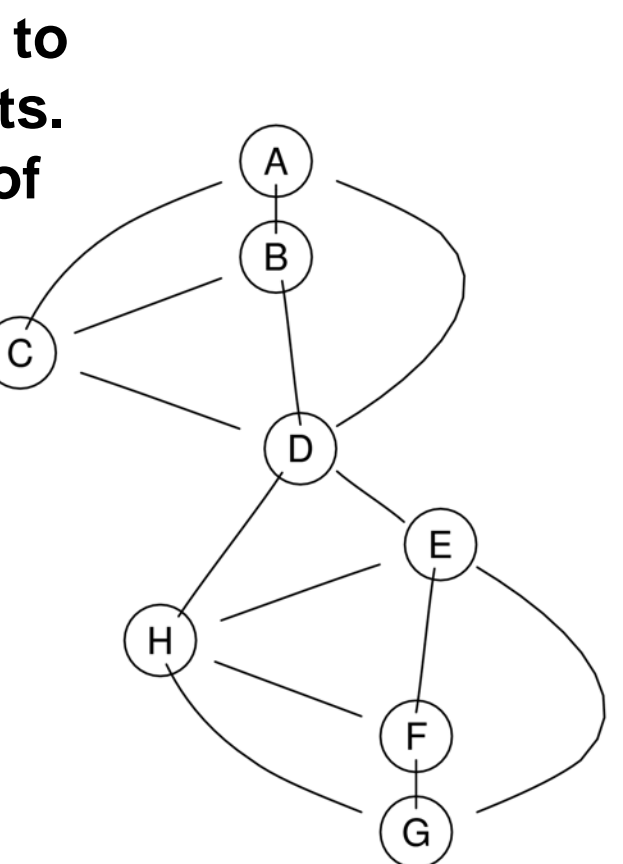

**Rgraphviz: the different layout engines** 

**dot: directed graphs. Works best on DAGs and other graphs that can be drawn as hierarchies.**

**neato: undirected graphs using 'spring' models**

**twopi: radial layout. One node ('root') chosen as the center. Remaining nodes on a sequence of concentric circles about the origin, with radial distance proportional to graph distance. Root can be specified or chosen heuristically.**

## **Rgraphviz: the different layout engines**

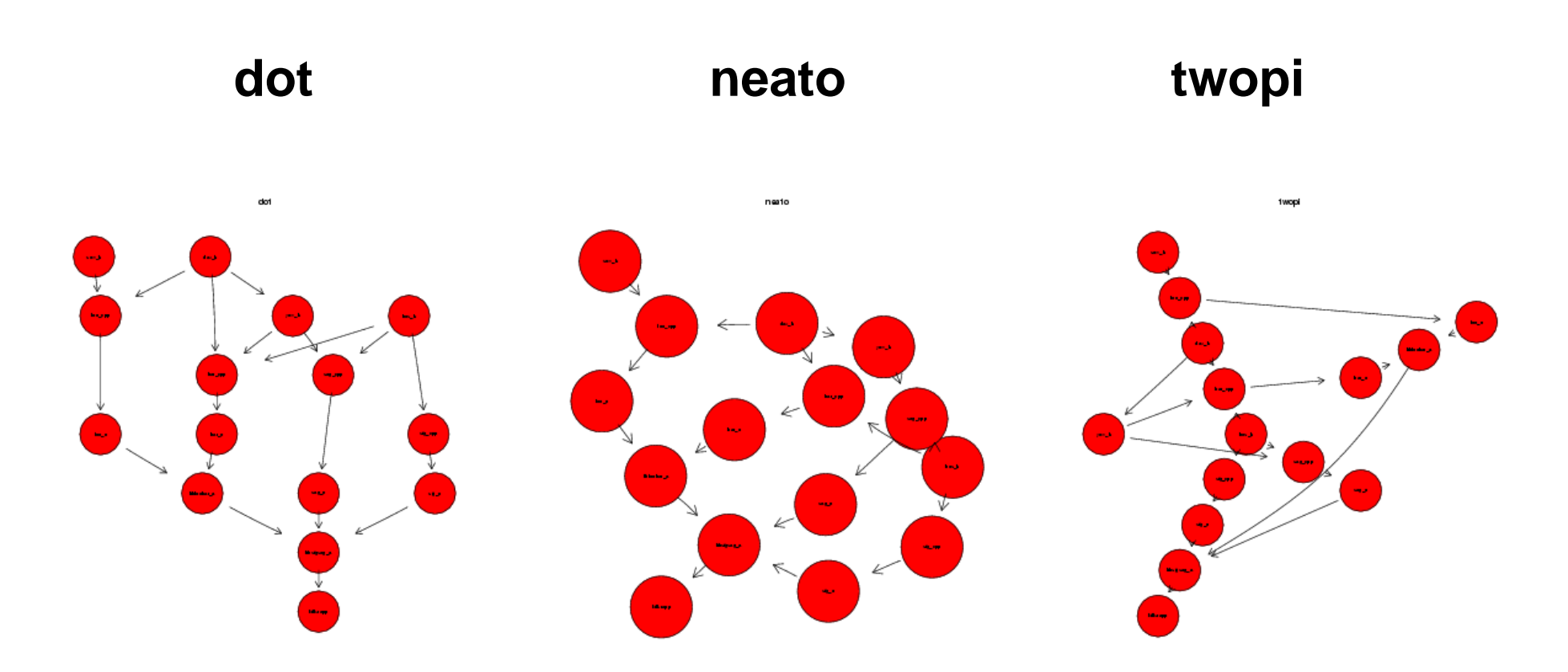

## $\blacktriangleright$  **domain combination graph**

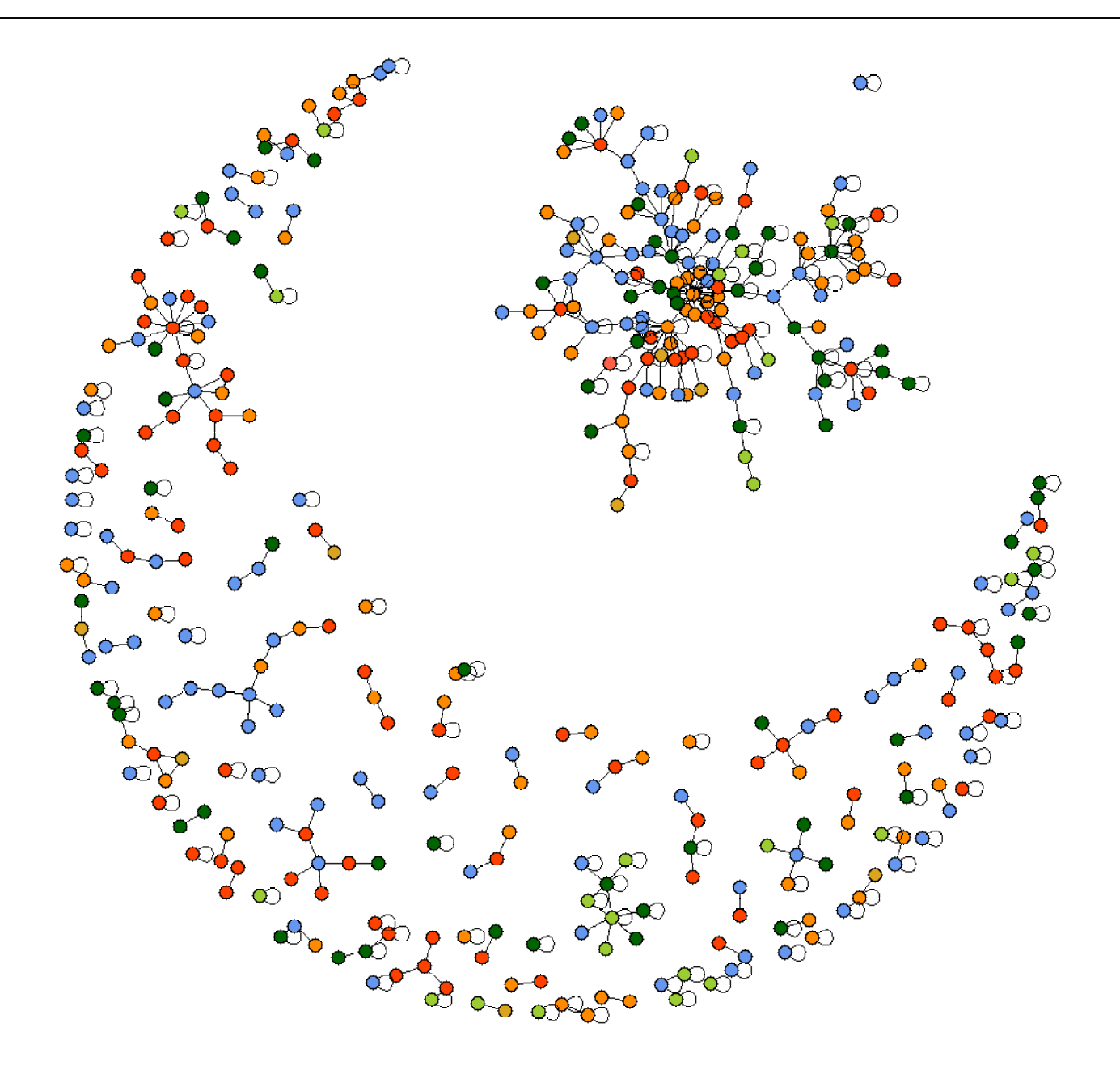

## **FGXL: graph exchange language**

```
<gxl>
 <graph edgemode="directed" id="G">
  <node id="A"/>
  <node id="B"/>
  <node id="C"/>
  …<edge id="e1" from="A" to="C">
   <attr name="weights">
    <int>1</int>
   </attr>
  </edge>
  <edge id="e2" from="B" to="D">
   <attr name="weights">
    <int>1</int>
   </attr>
  </edge>
  …</graph>
</gxl>
```
**GXL (www.gupro.de/GXL) is "an XMLsublanguage designed to be <sup>a</sup> standard exchange format for graphs". The graph package provides tools for im- and exporting graphs as GXL**

**from graph/GXL/kmstEx.gxl**